#### **September 2018 LUG Meeting Agenda and Abstracts**

This meeting agenda was updated on August 27th, 2018. This document does not reflect changes to the agenda or abstracts after this date.

The most current information is available on the LUG web site.

#### **Agenda**

**Dress code:**

This document contains the agenda for the September 2018 meeting.

Most sessions and speakers are confirmed. However, all sessions and times are subject to change.

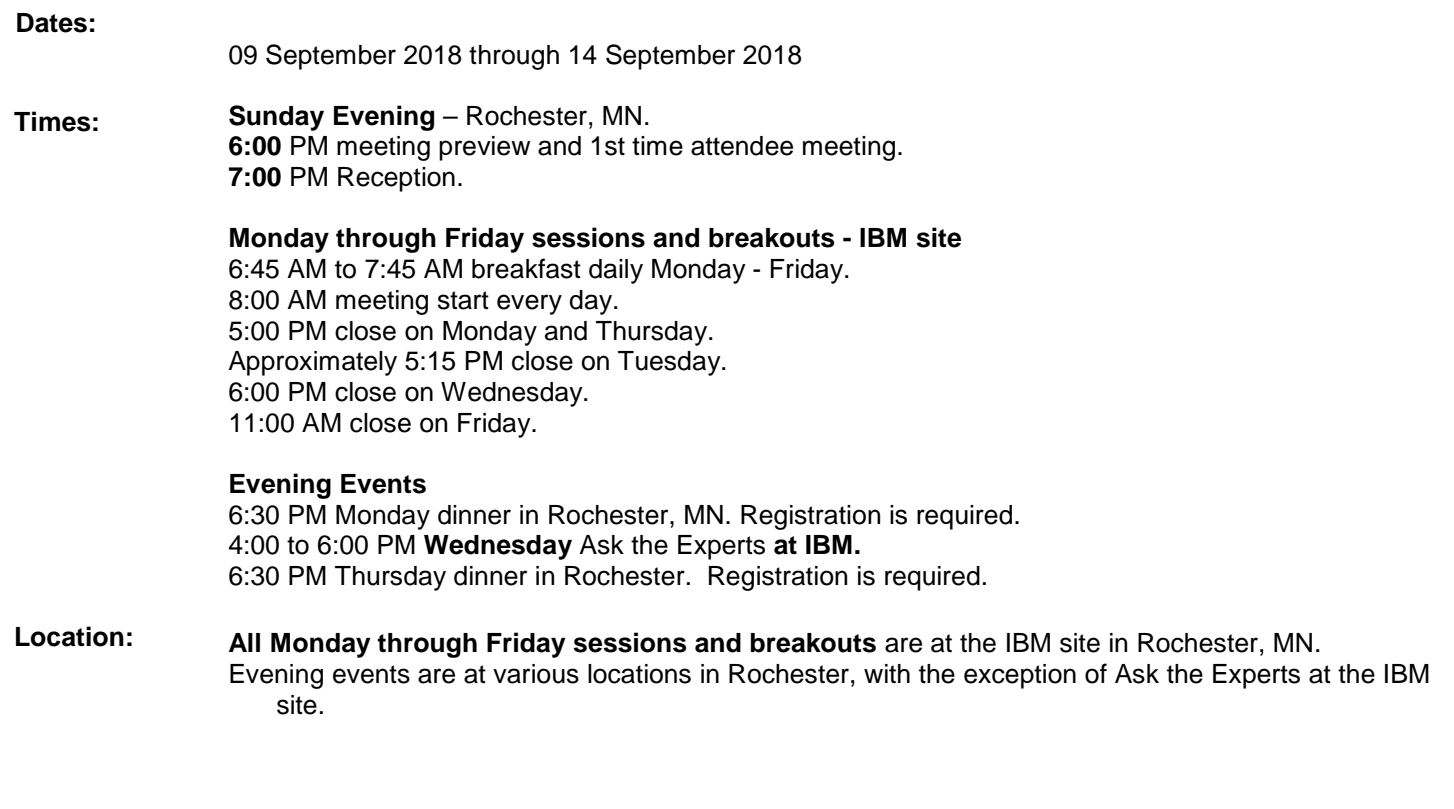

Business casual

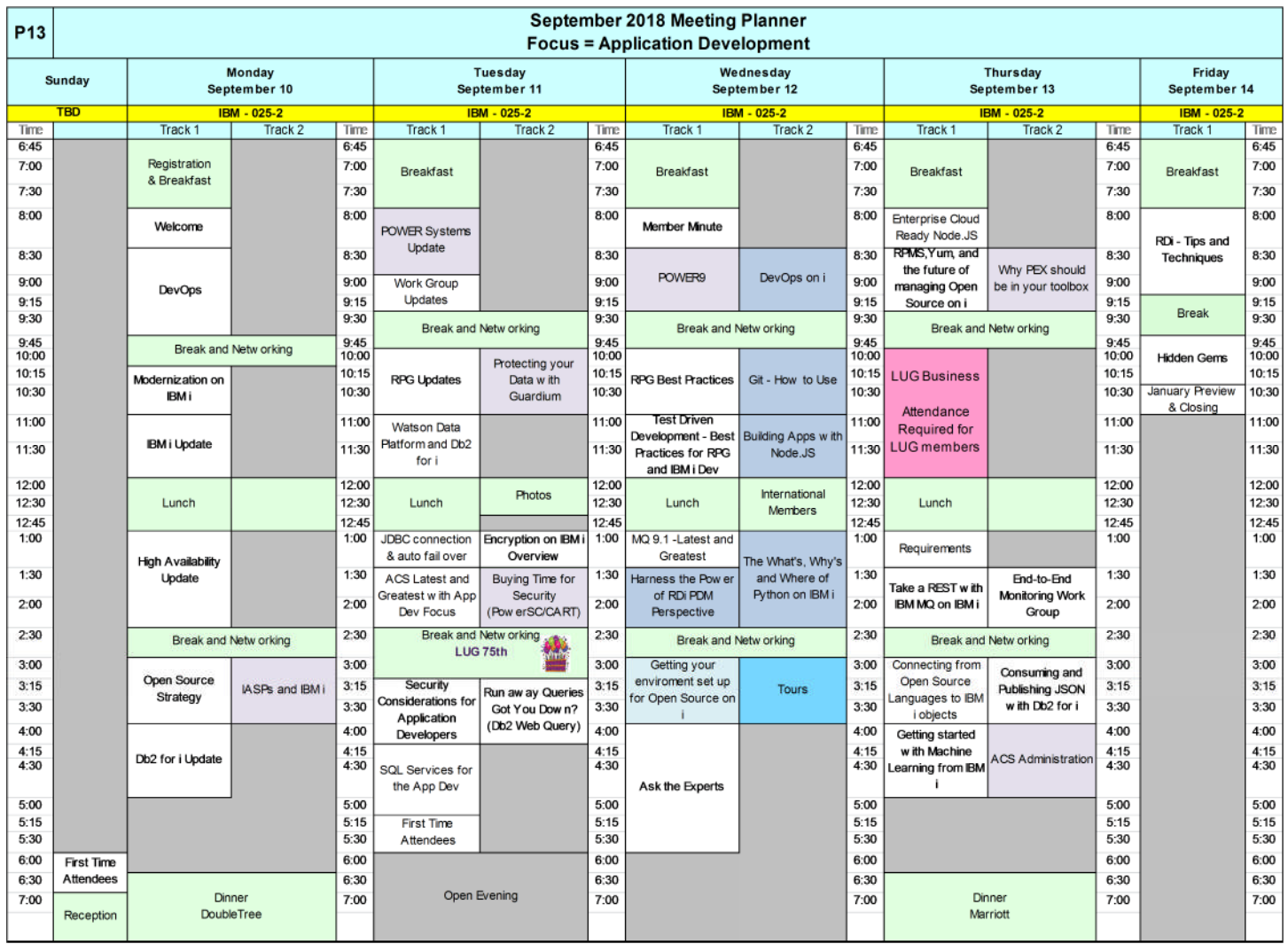

# Abstracts

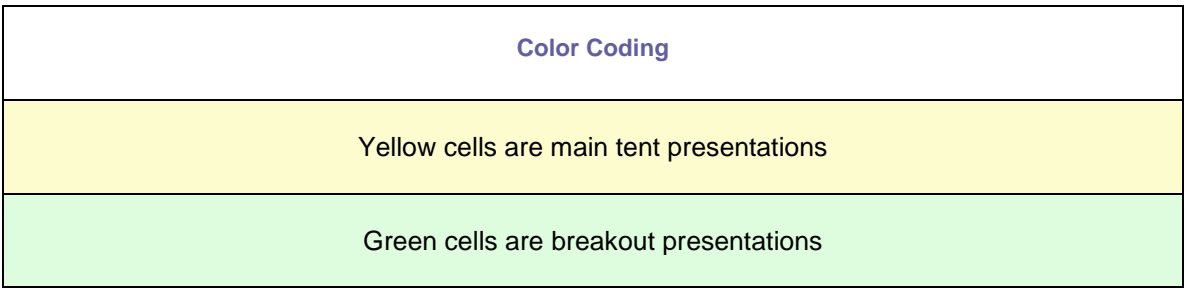

# **Sunday, September 9, 2018**

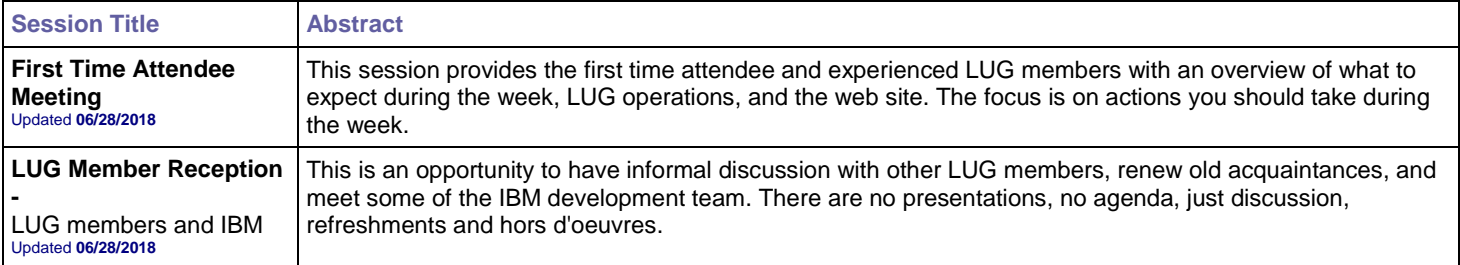

<u> 1980 - Johann Barn, mars eta bainar eta baina eta baina eta baina eta baina eta baina eta baina eta baina e</u>

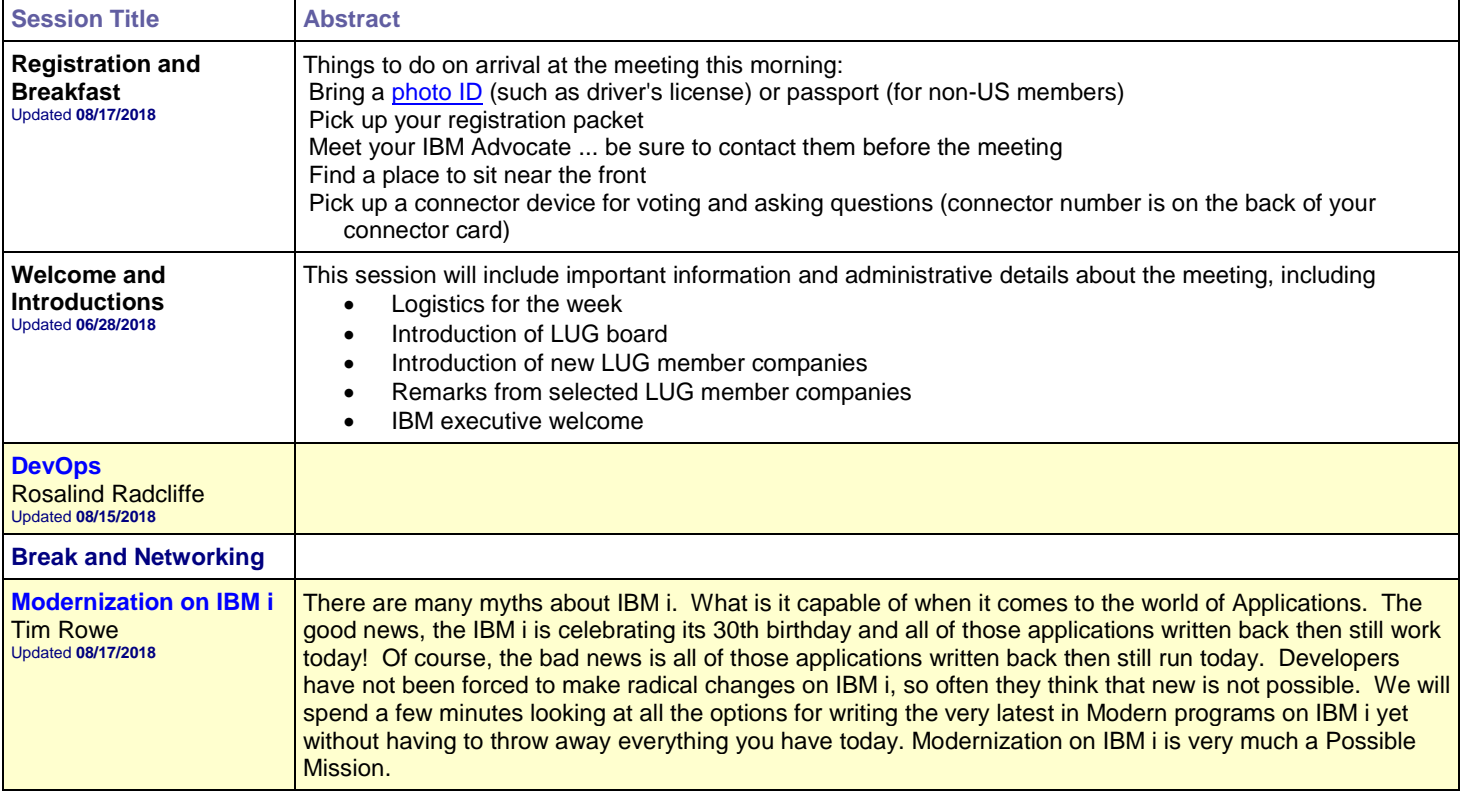

# **Monday, September 10, 2018**

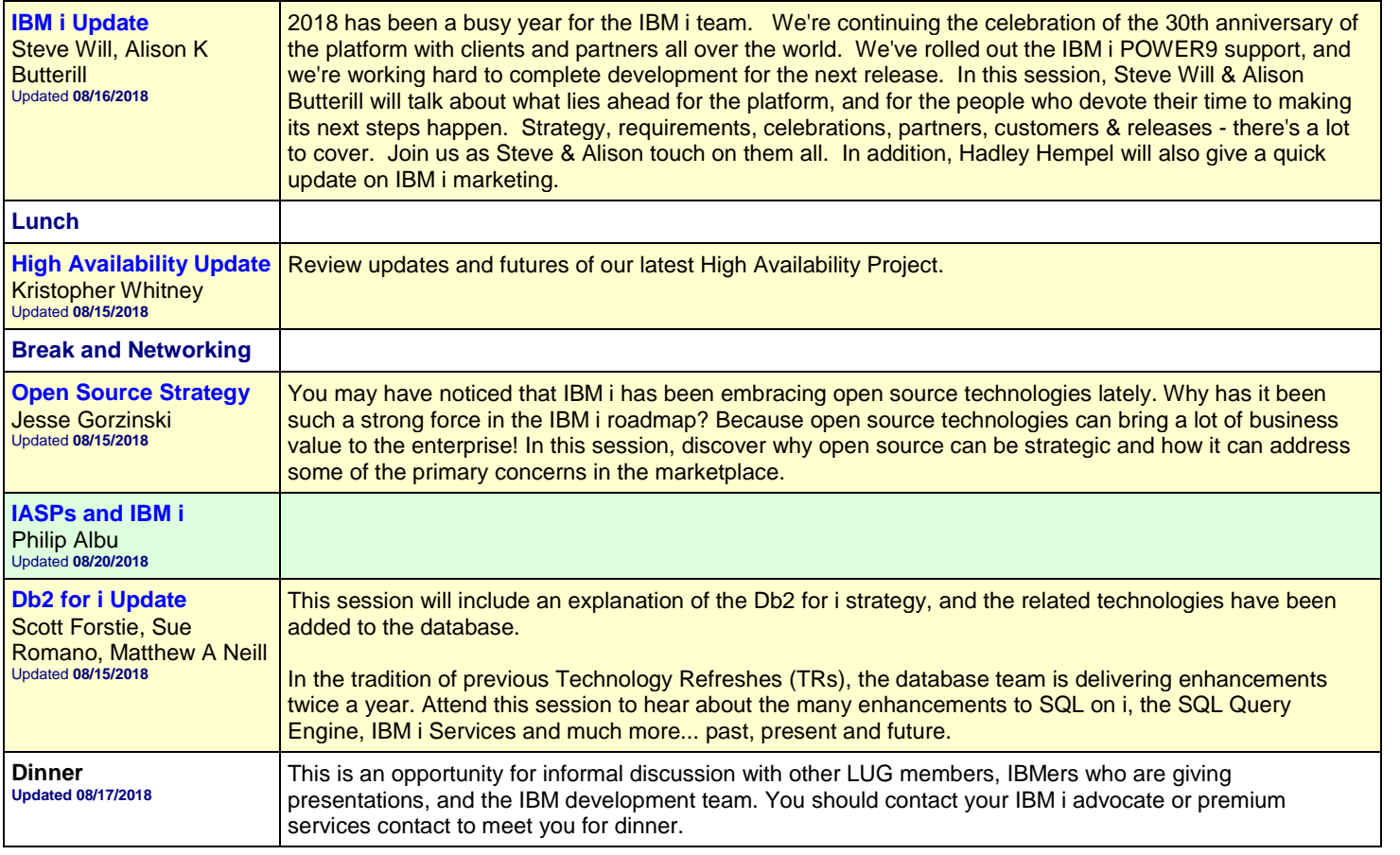

# **Tuesday, September 11, 2018**

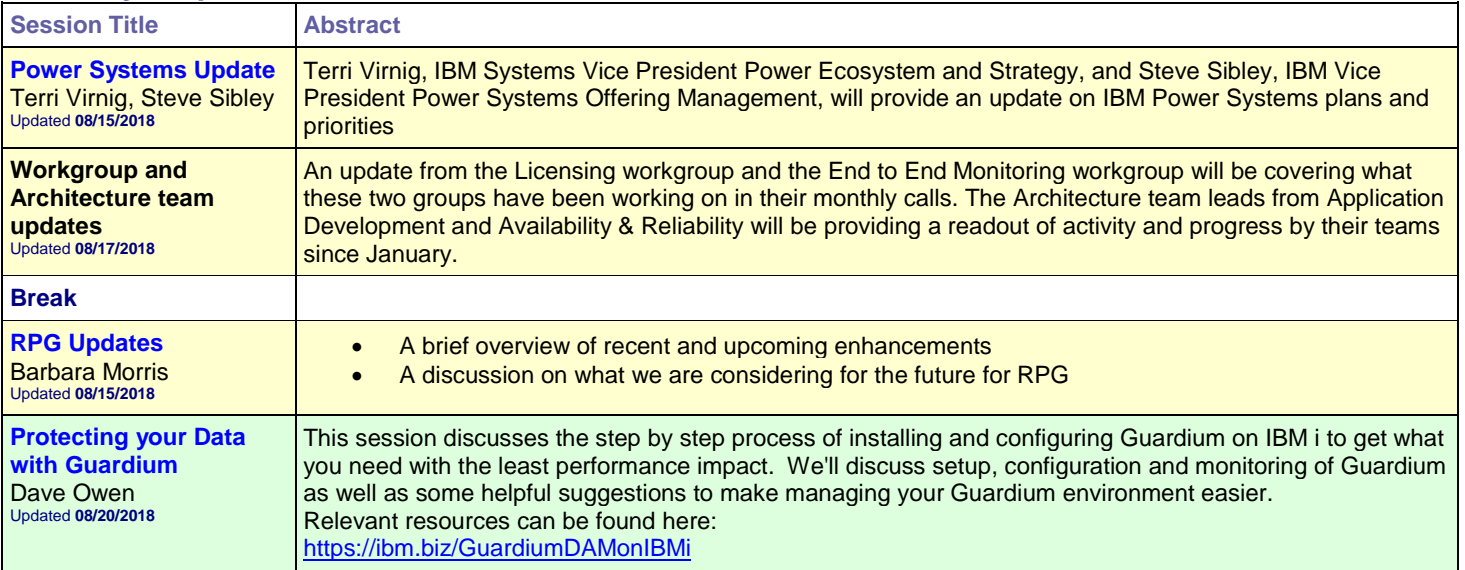

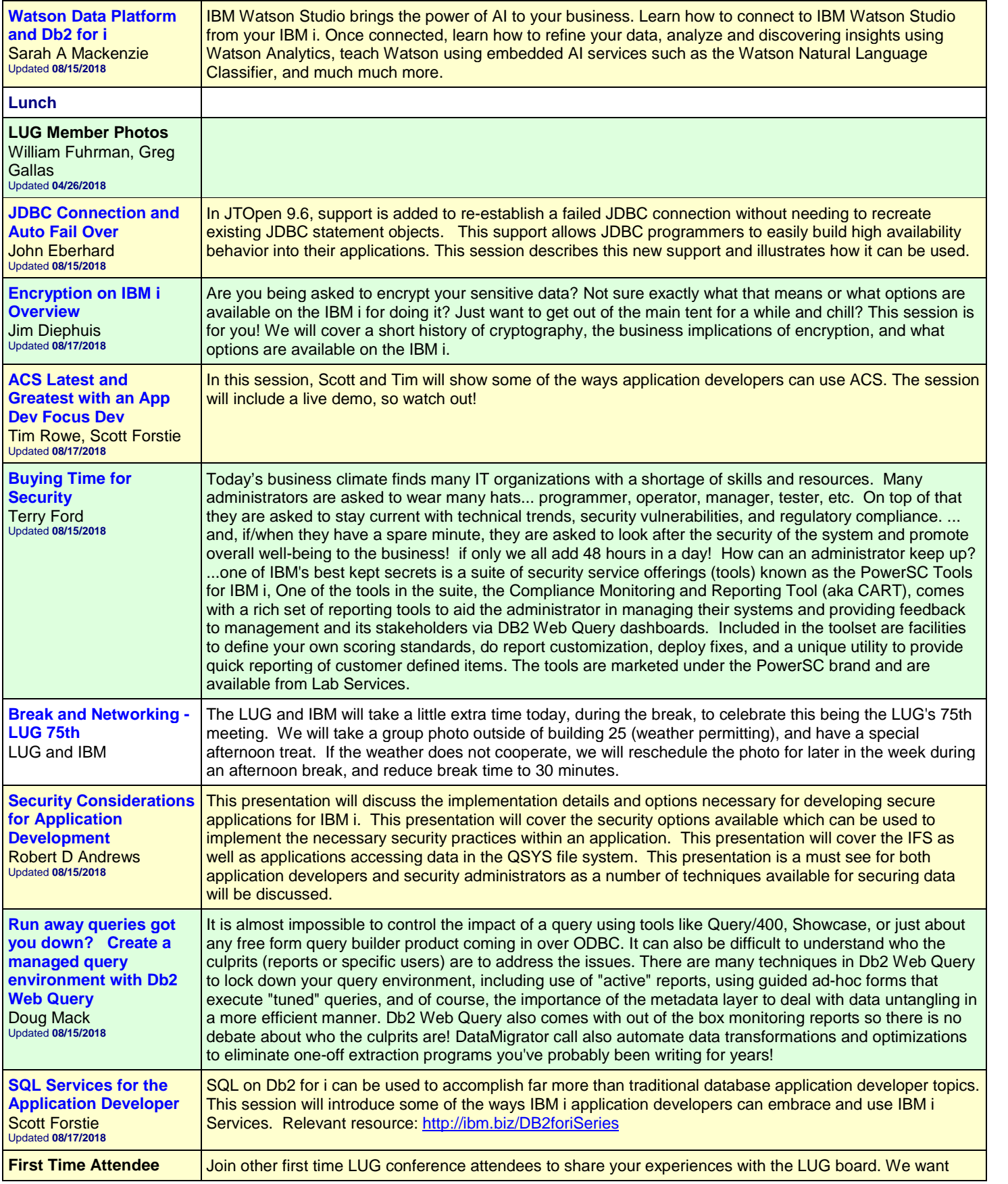

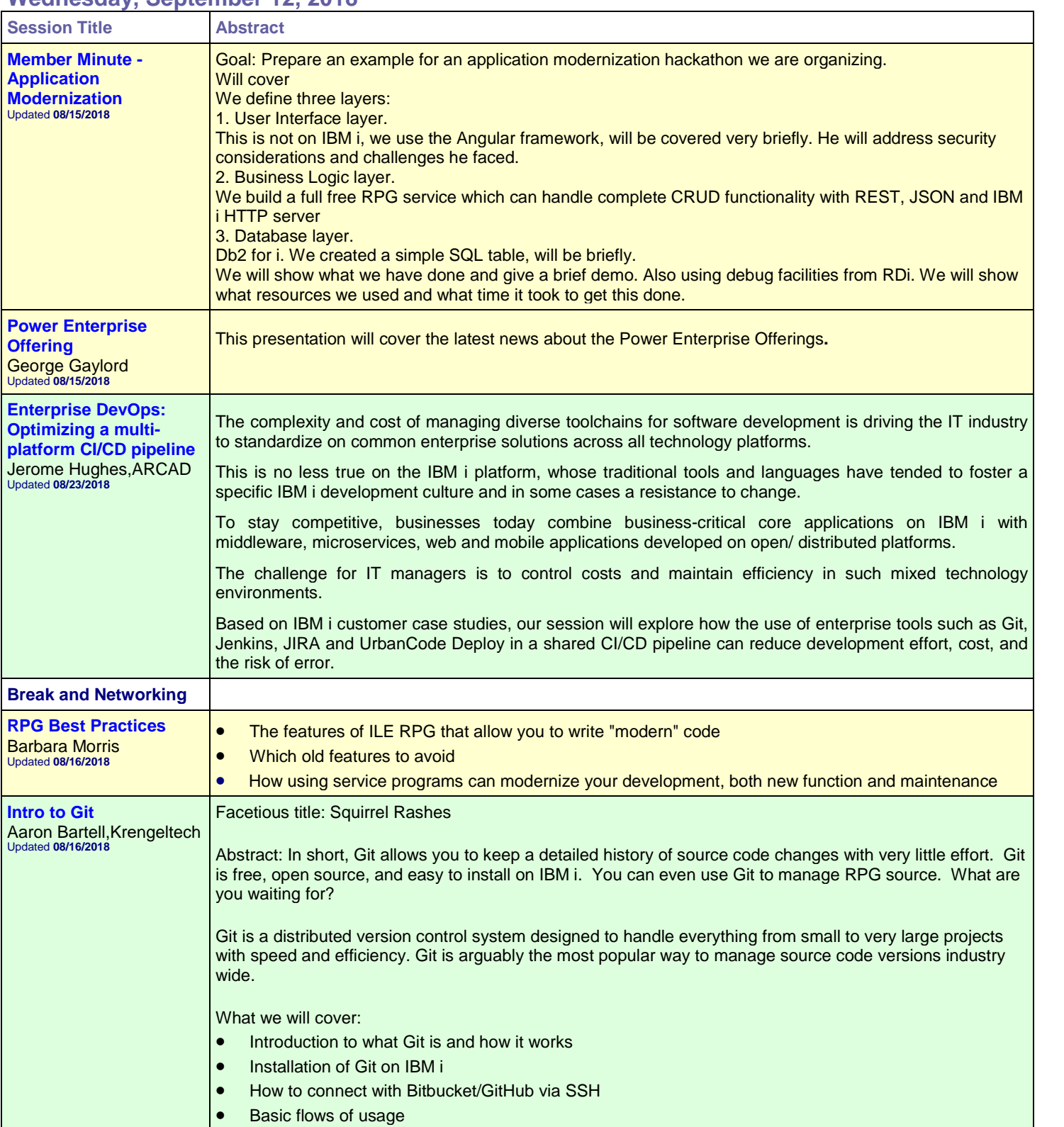

#### **Wednesday, September 12, 2018**

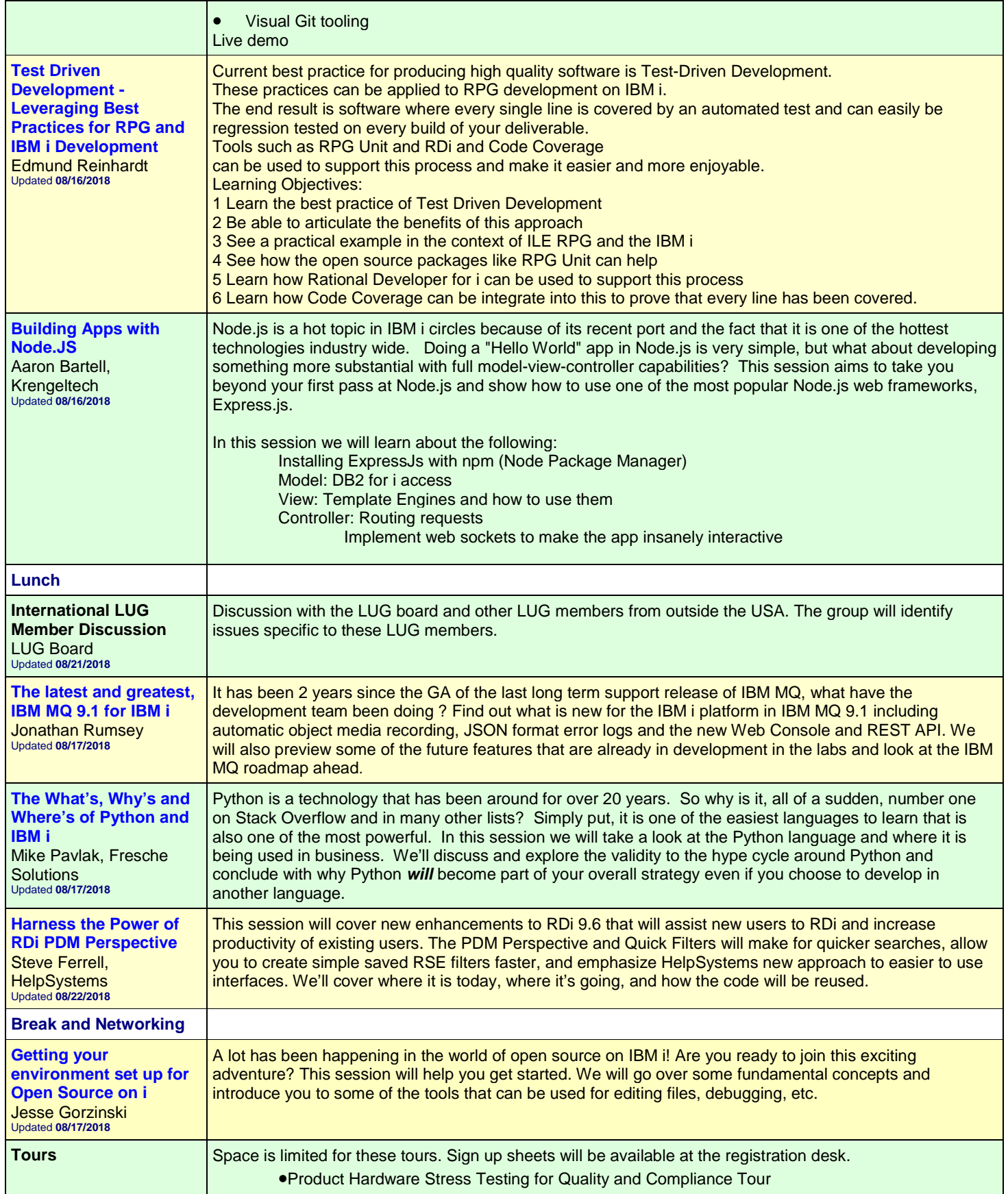

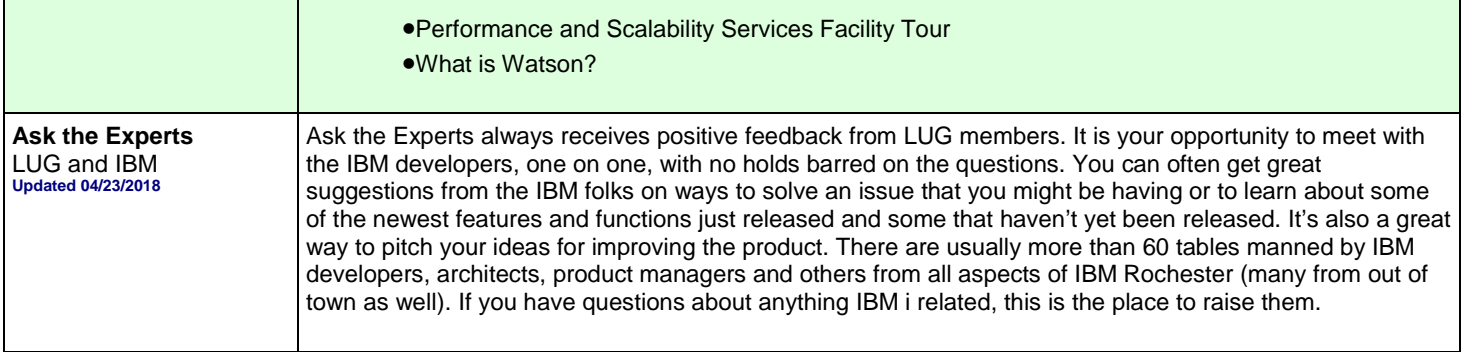

# **Thursday, September 13 2018**

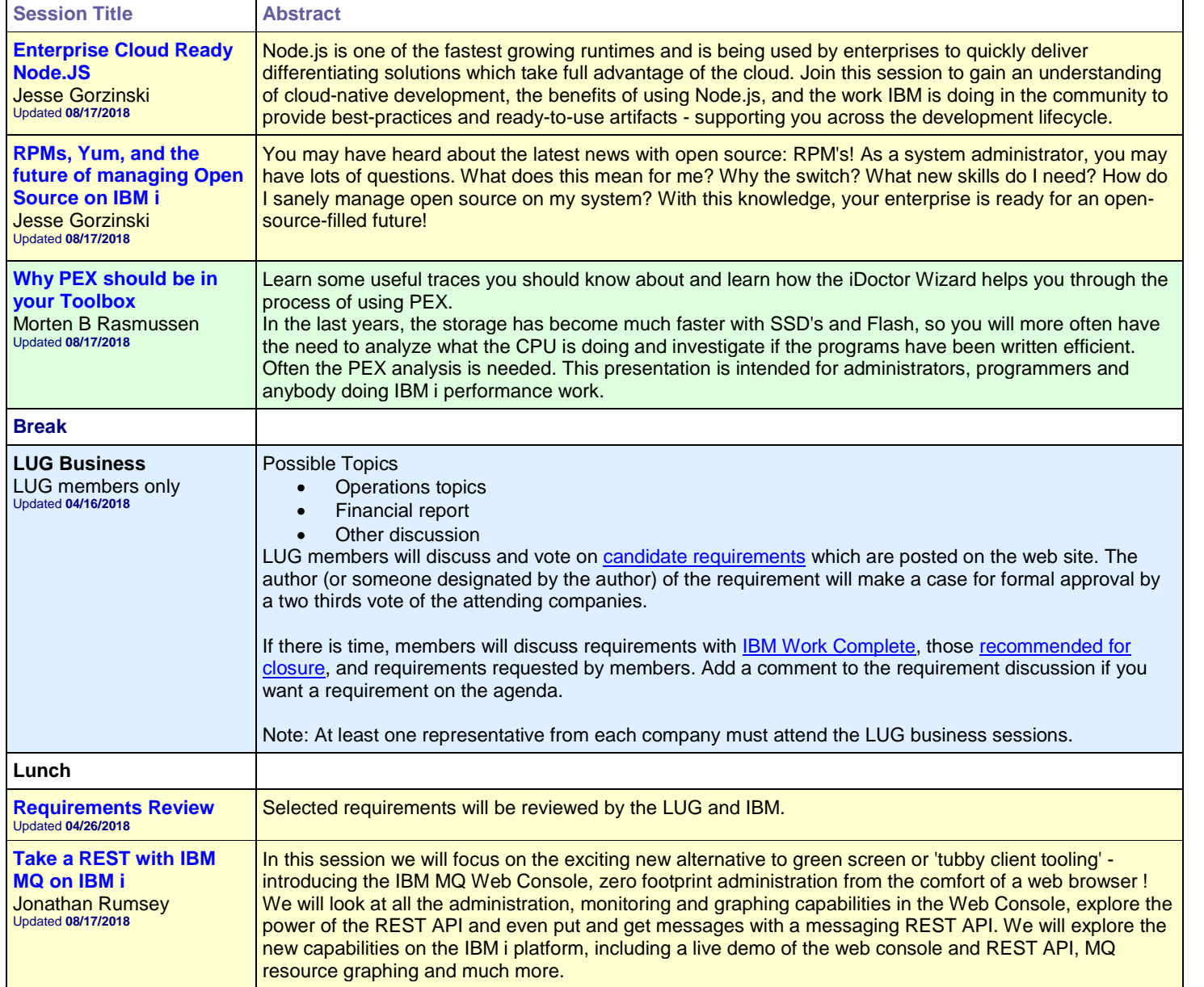

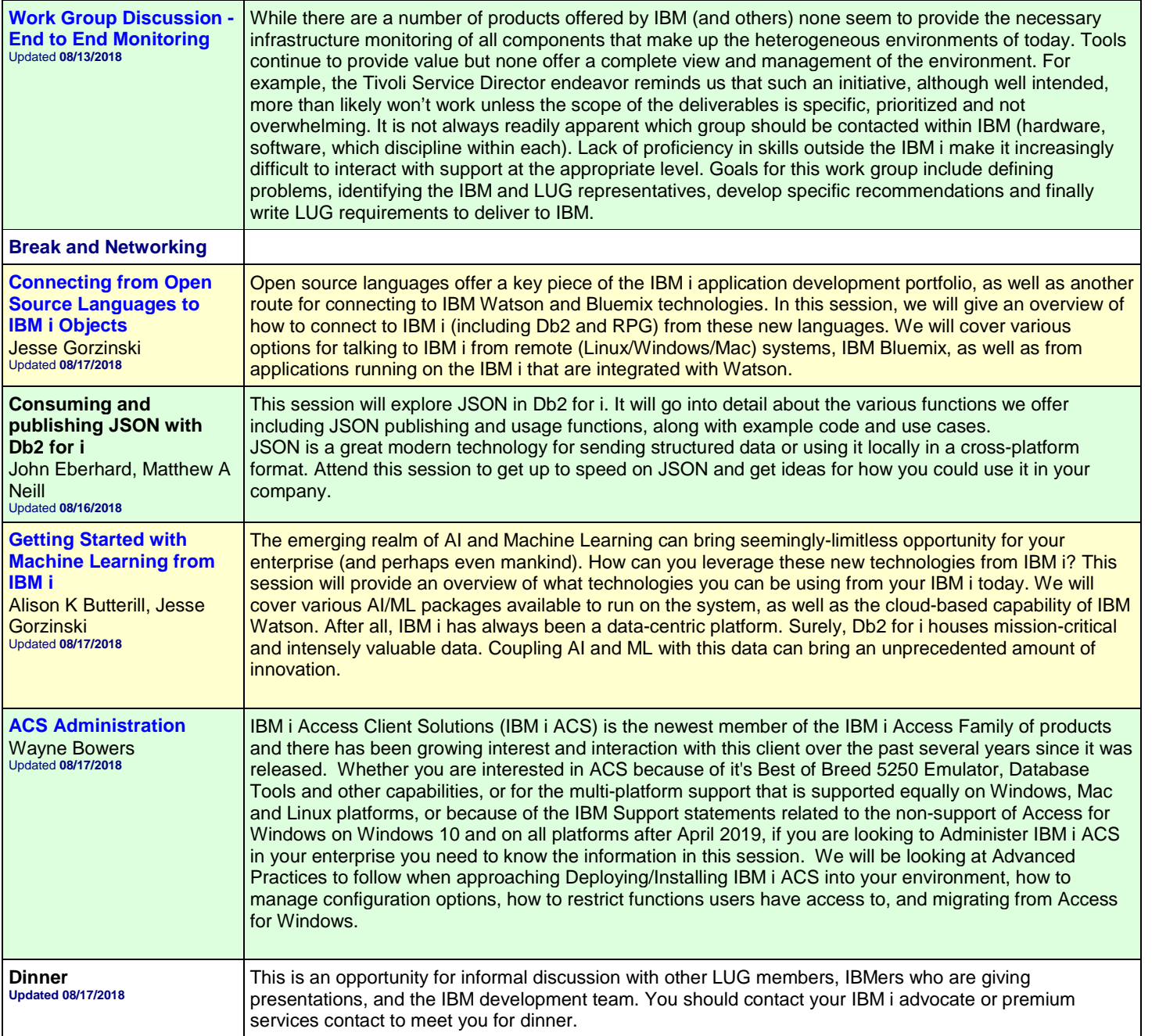

#### **Friday, September 14, 2018**

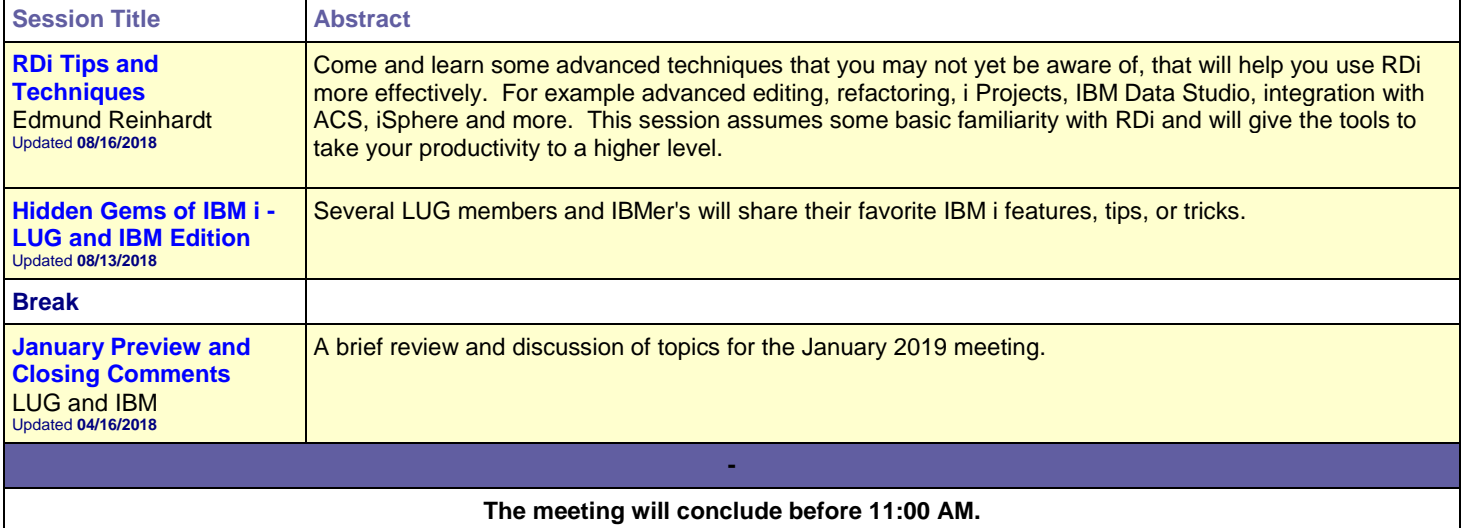